\*\*To Edit or Print the Annual Report, please see instructions at the end of this document.

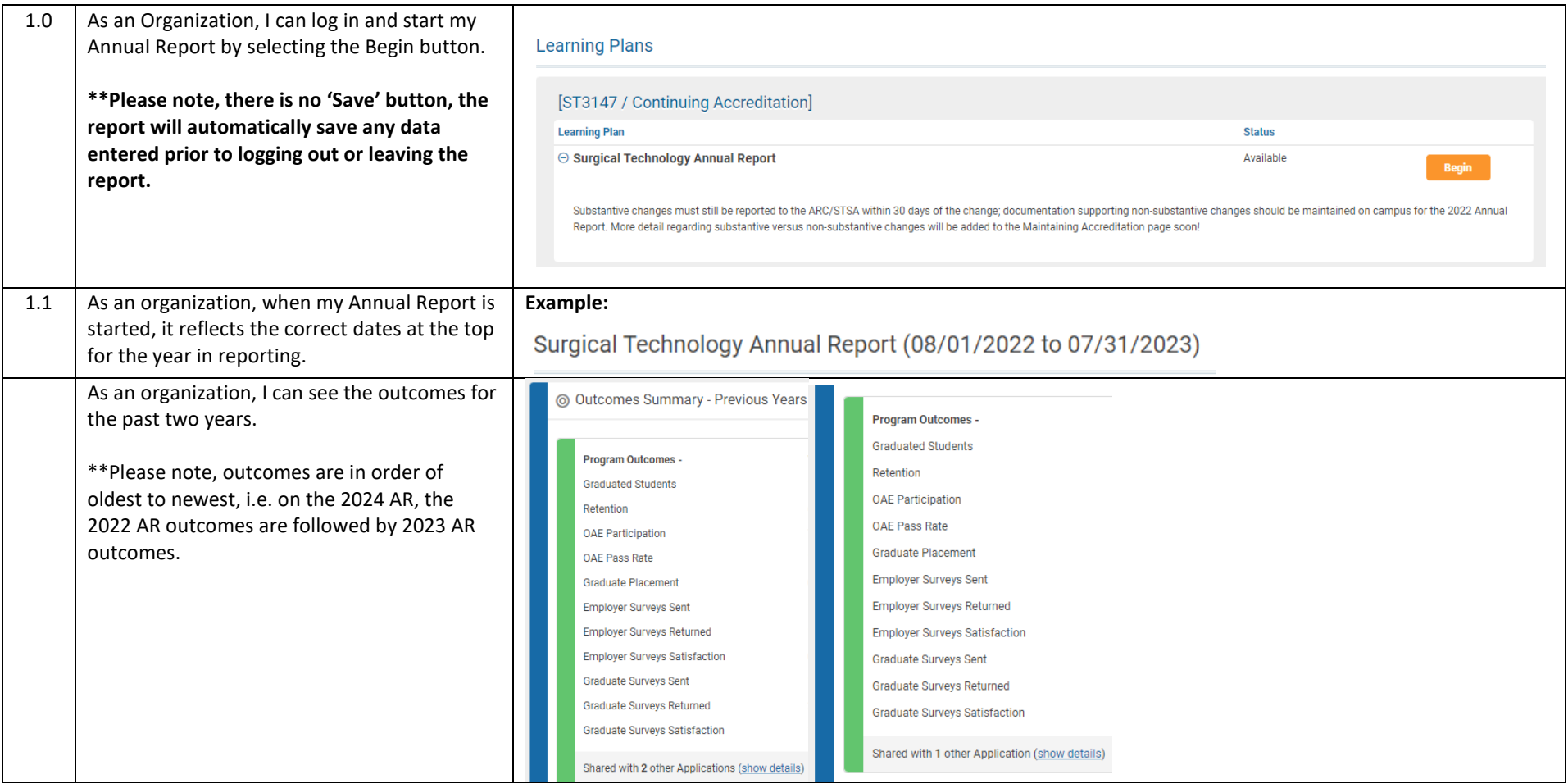

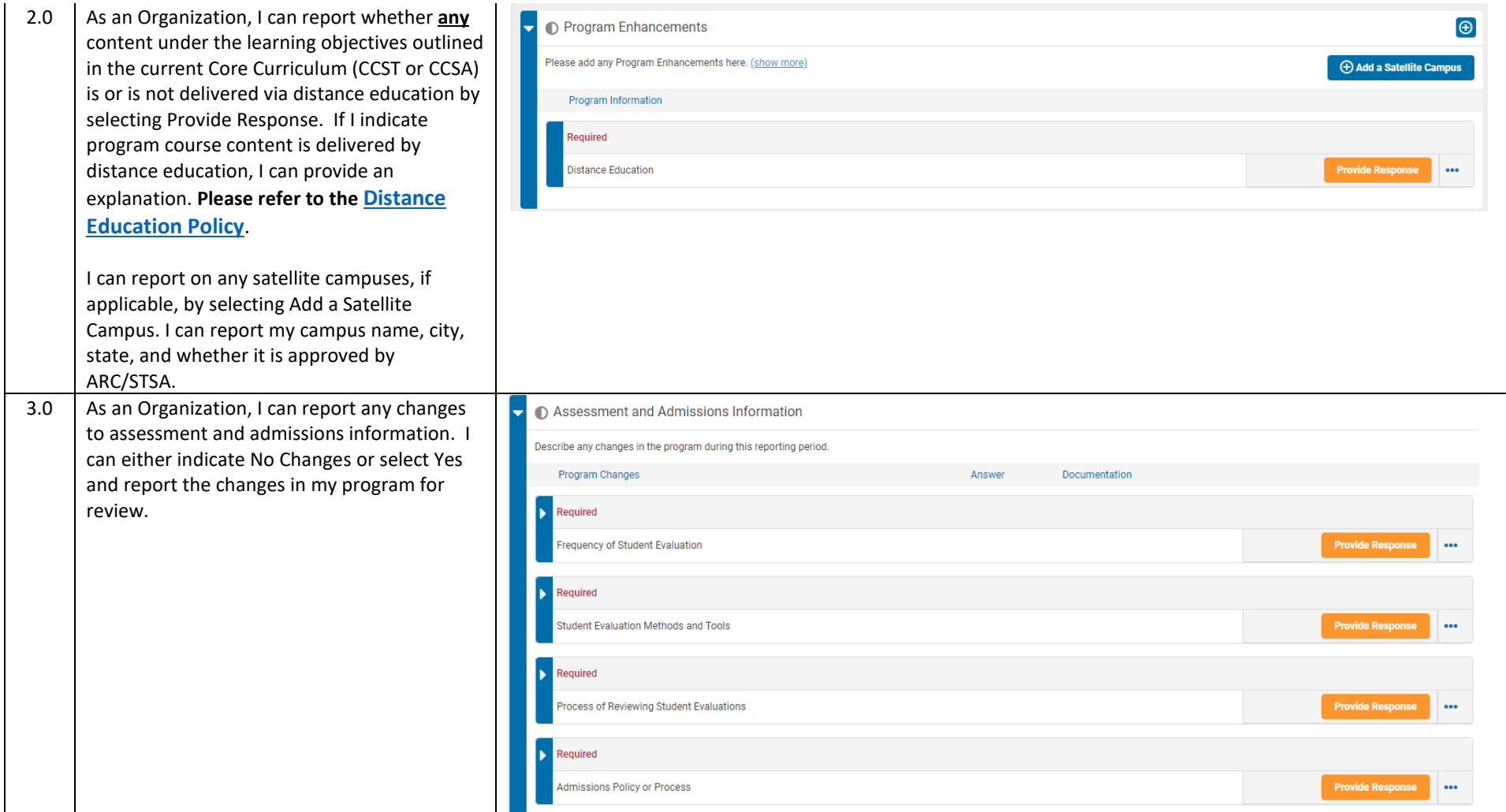

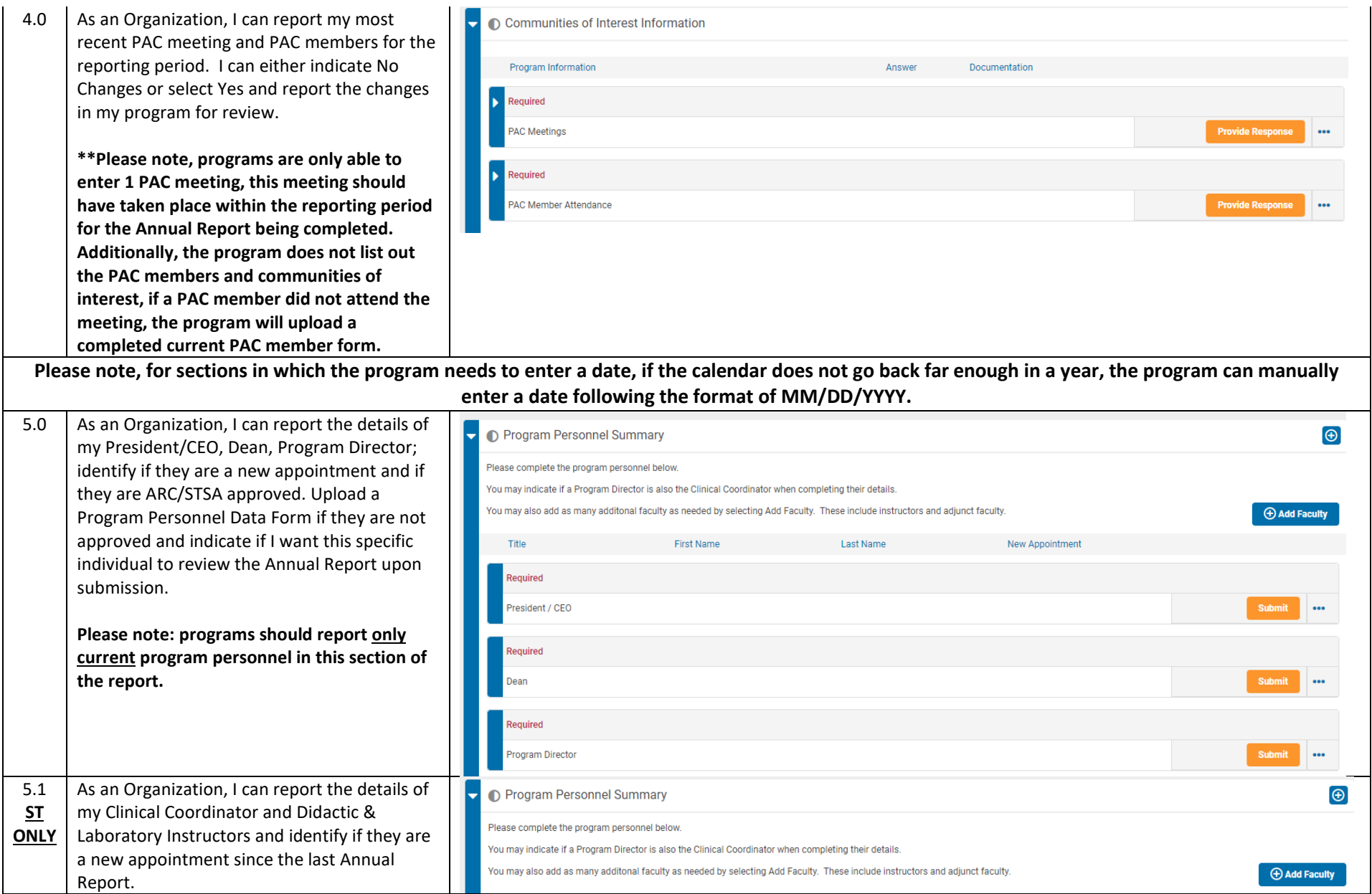

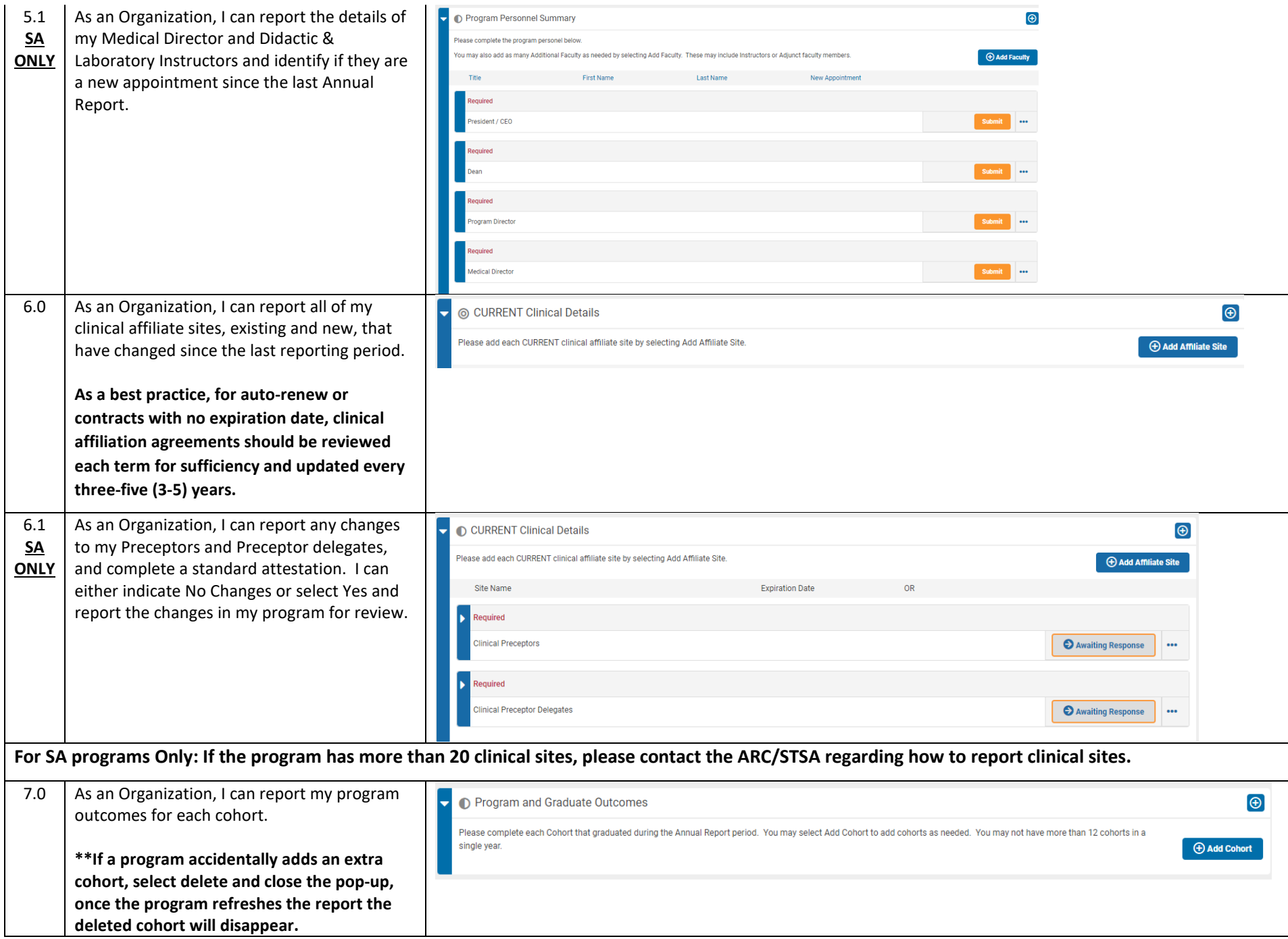

**Please note: Programs who have multiple graduation dates within the same month for the Annual Reporting Period (8/1/20XX-7/31/20XX), due to delayed graduation or open ended enrollment – Group students by graduation month and indicate cohort completion date as the last day of the month (i.e. March 31 would capture all students who graduated in March). To capture withdrawn or delayed students include them in the first graduating**

**cohort.**

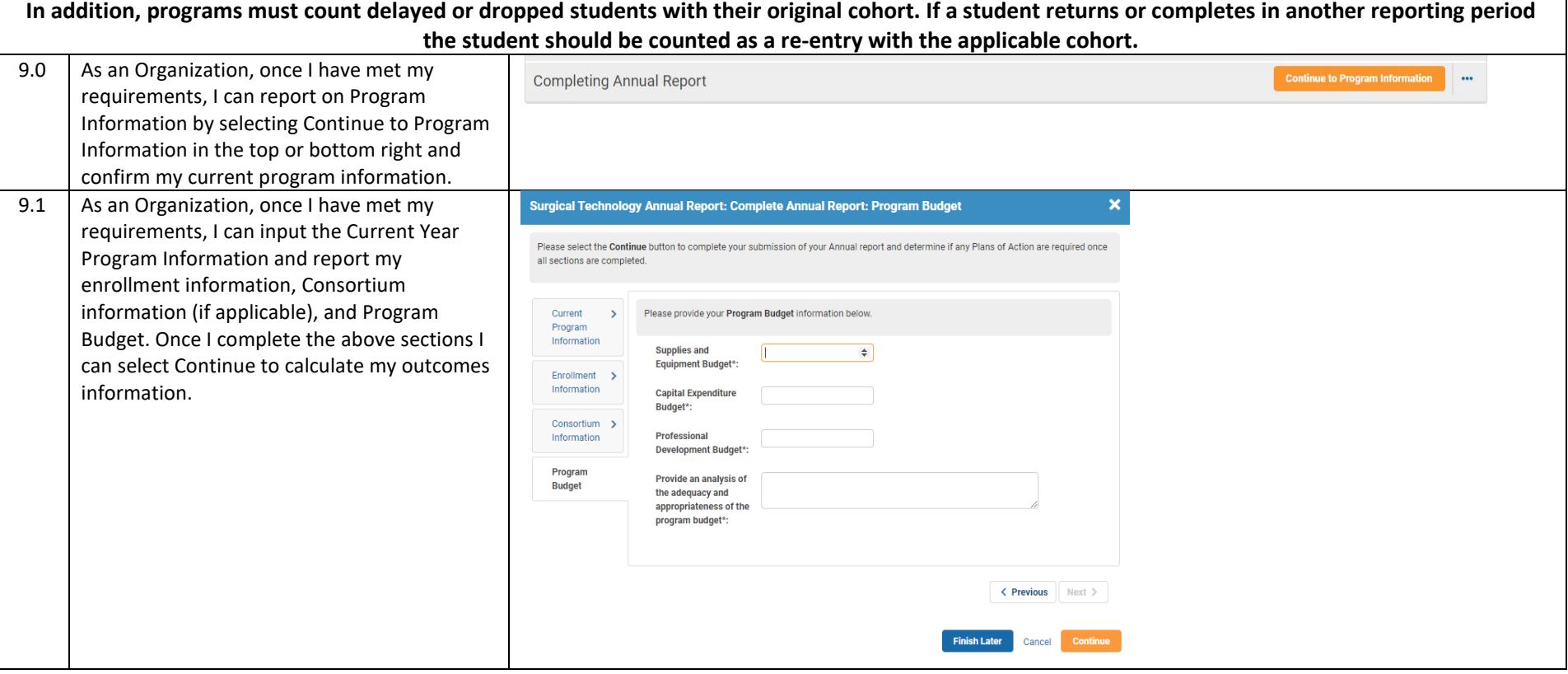

## 9.2 Enrollment Information Current New Students 9 Current > Enrolled\*: Program Information **Current Re-**Current New Students Enrolled and Current Re-Entry/Transfer Students Enrolled Entry/Transfer Enrollment students Enrolled • The program should indicate the total number of students enrolled or Information anticipated to enroll into the program within the current reporting period **Total Number of Students Enrolled** Consortium > (AR reporting chart available on ou[r website\)](https://arcstsa.org/maintaining-accreditation/) Information **Number of Cohorts** • For programs that enroll more than 1 cohort within the reporting period, per Year\*: Program > the total number of students enrolled would be the total number of **Budget Forollment - Max** Students ner Cohort\* students enrolled within the multiple cohorts 2019-2020 > Outcomes **Annroved MEC - Max**  $25$ • Total Number of students is the number of students enrolled plus number Data students per cohort: of re-entry/transfer students **Approved Number of** ...<br>Cohorts per Year Number of Cohorts per year **Approved MEC Total:**  $25$ • Total number of cohorts enrolled for the current reporting period **Approved Clinical MEC** 25.0 Enrollment – Max Students per Cohort • Of the current enrolled cohorts, the highest number of students enrolled in **Program Length (In** 16 one (1) cohort (e.g. for a program with enrolled 2 cohorts; cohort 1, 8  $Months)$ <sup>\*</sup> students were enrolled and cohort 2, 12 students were enrolled - 12 would Please list any future ※ 画 高 以 画 ら ぐ う cohort start and be entered here completion dates\*:  $B$   $I$   $\underline{U}$  abe  $X_2$   $X^2$   $\underline{\oplus}$ List any future cohort start and anticipated completion dates • Program should enter the start date of the cohort(s) enrolled or anticipated to enroll in the program within the current reporting period corresponding with the information provided above, and their anticipated graduation date (i.e. 5/2/2024 – 8/15/2026) 10.0  $\vert$  As an Organization, I can see what Plans of Standards Actions are needed. Submitted ... **Total** raduated Students etention **\*\*Please note, Required Plans of Action will DAE Participation show grey, indicating that the program needs OAE Pass Rate** 100 **to complete the Plan of Action for that area.**mnlover Surveys Sent  $100<sub>1</sub>$ 66.67  $100$ raduate Surveys Sent 100 ate Surveys Returne 100 duate Surveys Satisfactio  $100<sub>1</sub>$ **Standard (ST)** Accepted Pass Rate Standard (ST) Accented Standard (ST) Accepted Accepted

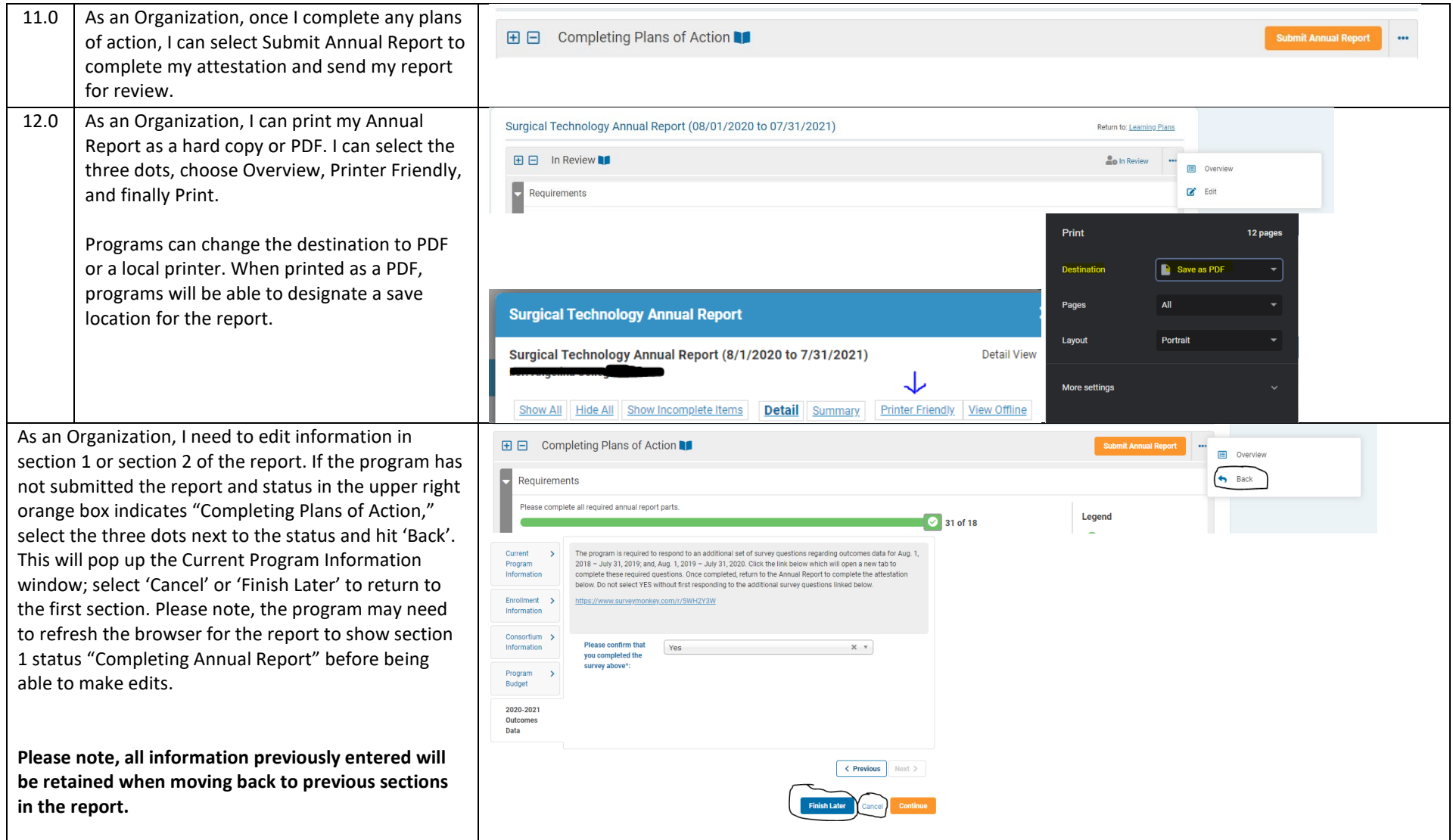

**\*Please note, programs may request to re-open their Annual Report for edits, while the reporting period is still open, by contacting the ARC/STSA at [arquestions@arcstsa.org.](mailto:arquestions@arcstsa.org) However, once the ARC/STSA has approved the annual report or the reporting period closes, programs will no longer be able to make edits to the report.**

**Please be aware that an Annual Report Revision Fee will be assessed for any changes to a previously submitted and approved Annual Report. Changes to the Annual Report after January 1, of the following year, will incur a \$500 Revision Fee.**